# HAFT MATEMATYCZNY

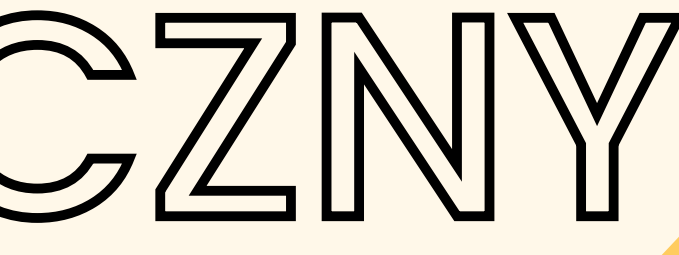

Weronika Figurska-Zięba

Przewlekamy nitkę według ustalonego wzoru, zużywając minimalną ilość nici

1

Możemy tworzyć różne kształty i figury geometryczne oraz zauważać ich własności

3

Ćwiczymy logiczne myślenie, a przy okazji uczymy się cierpliwości

2

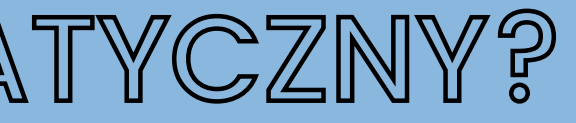

### CZYM JEST HAFT MATEMATYCZNY?

To obraz graficzny w szczególny sposób wykonany nićmi na grubszym papierze, kartonie lub innym twardym podłożu. Możemy używać zwykłych nici, muliny lub sznurków – najlepiej kolorowych.

### DLACZEGO MATEMATYCZNY?

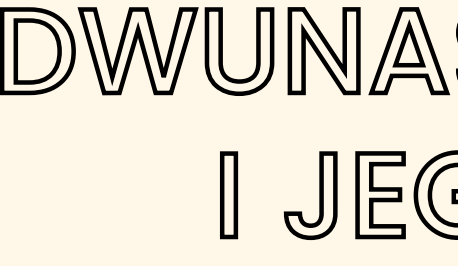

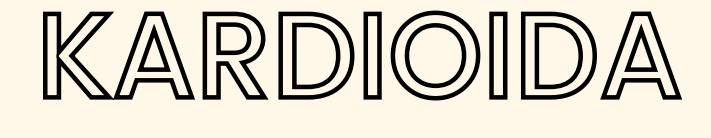

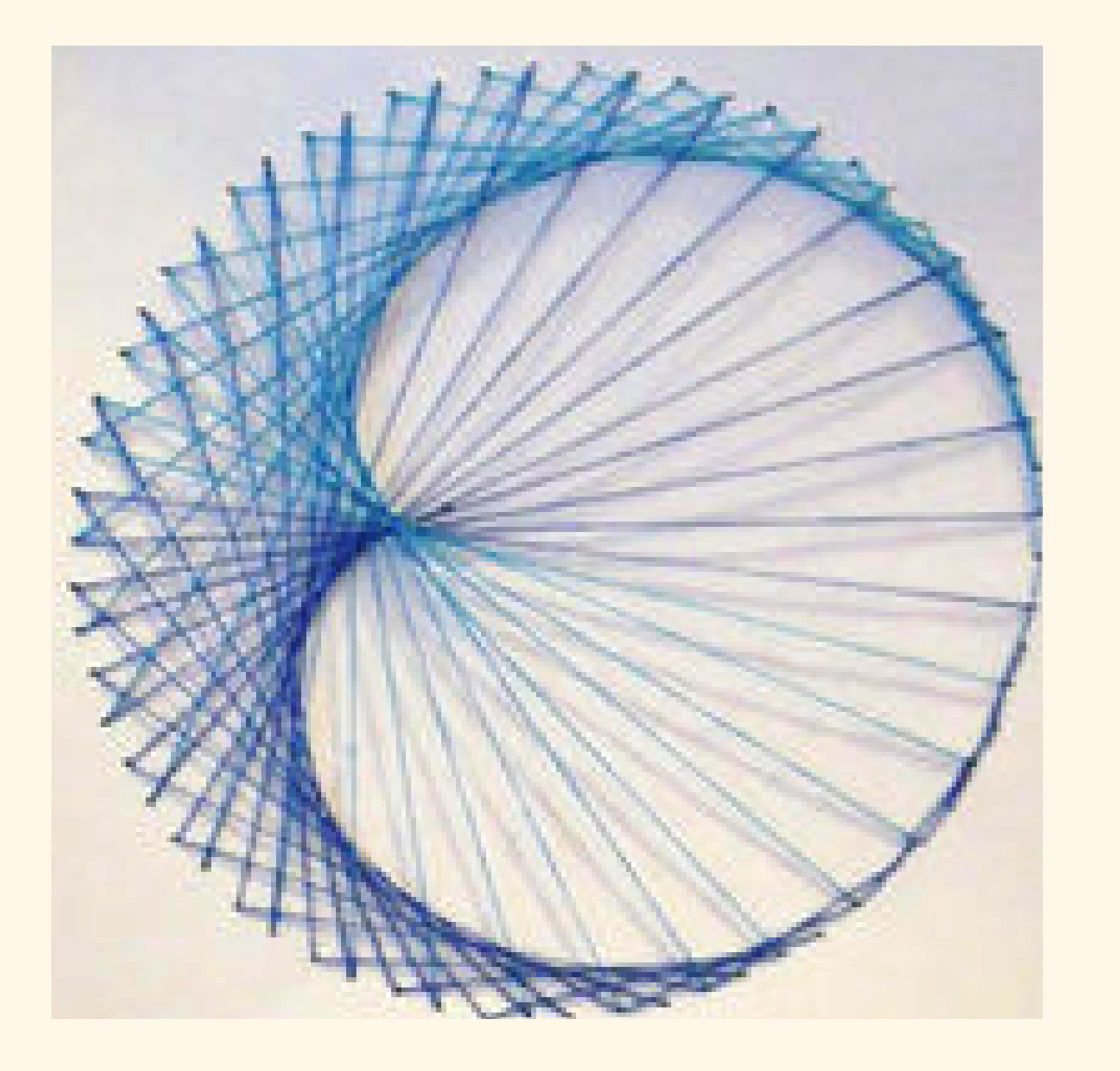

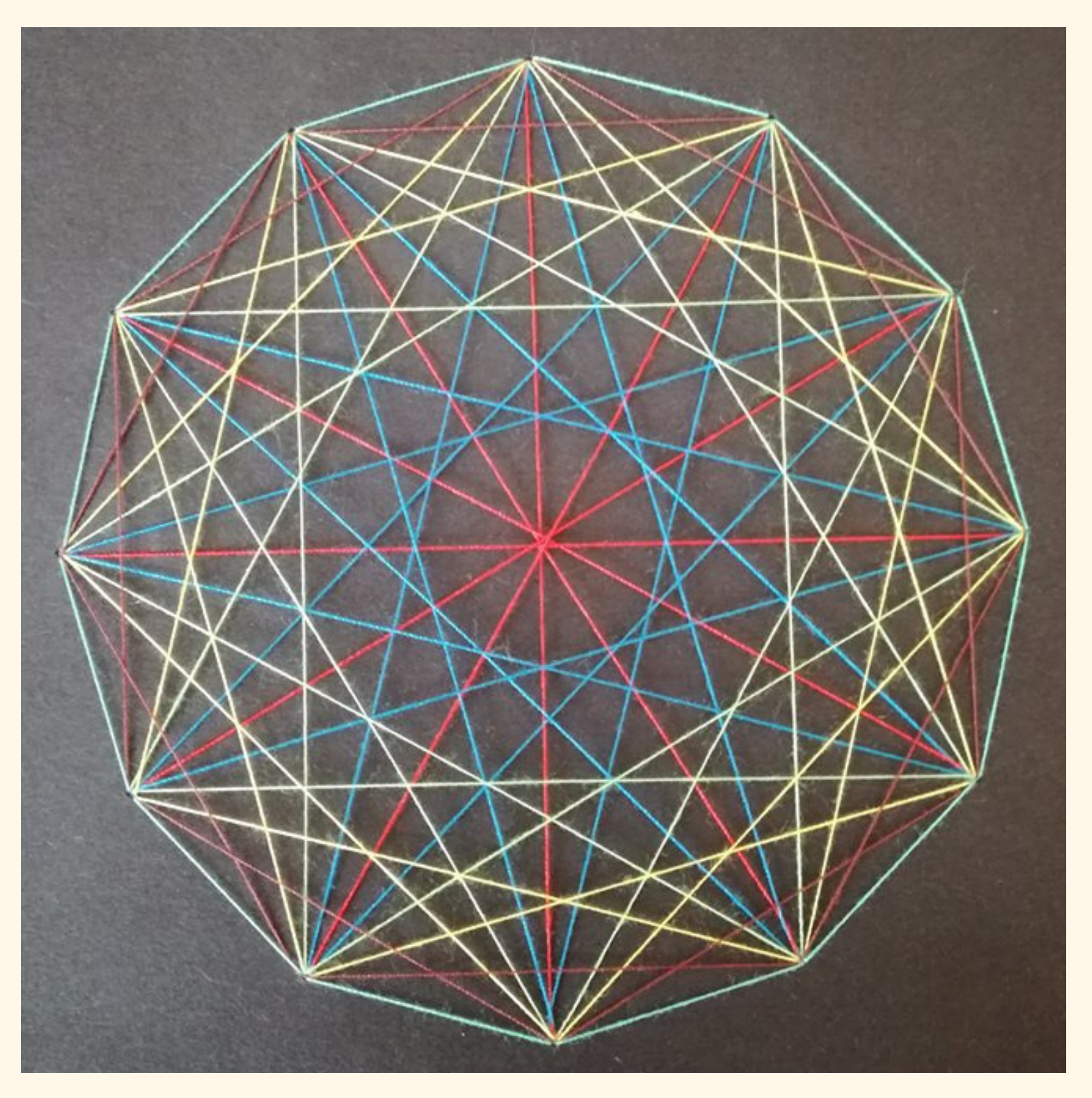

## DWUNASTOKĄT FOREMNY I JEGO PRZEKĄTNE

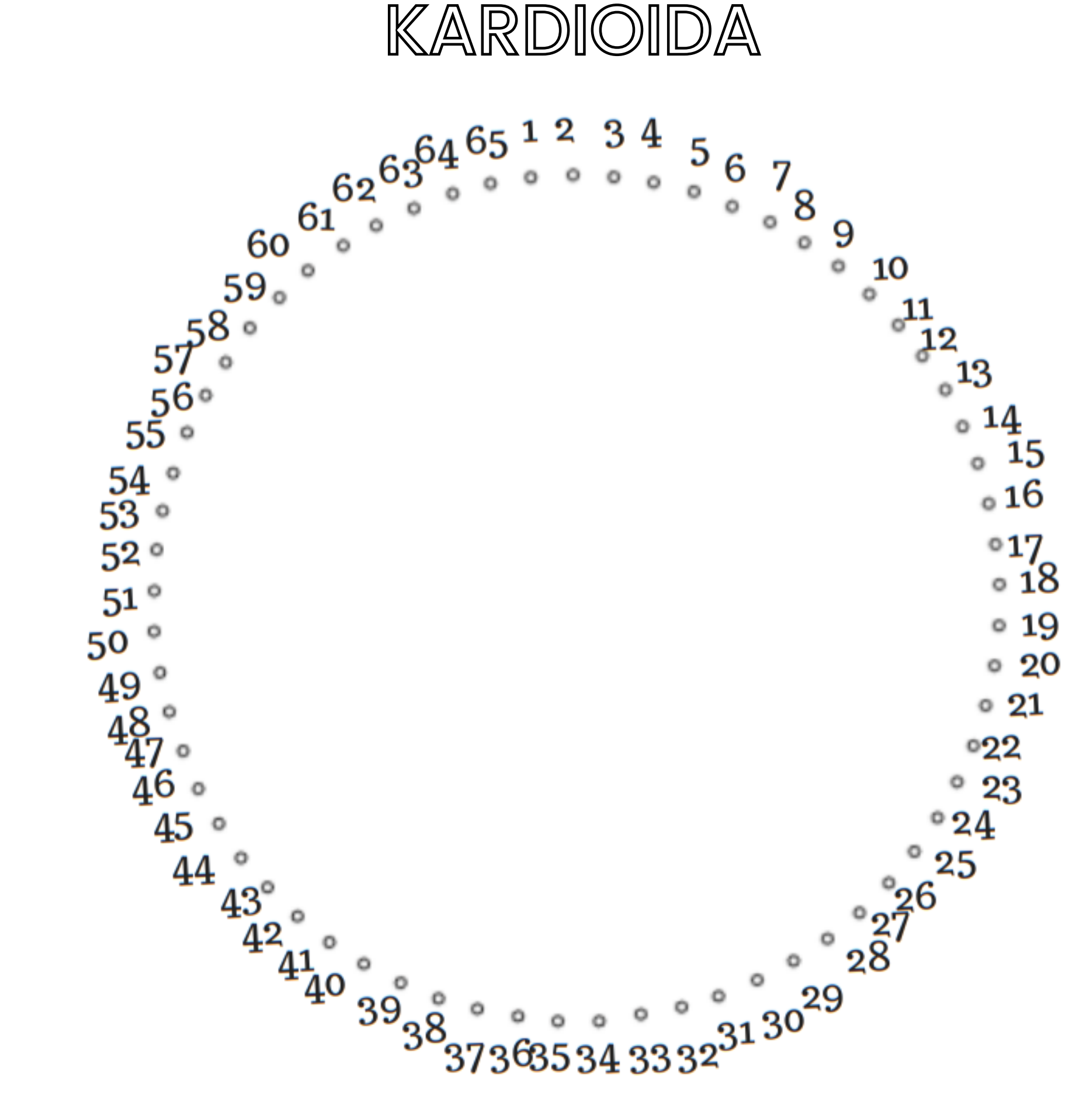

#### Jak zaczynamy?

Dziurkujemy numerki i nawlekamy nitkę na igłę, ale nie zawiązujemy supła. Igła służy nam tylko do pomocy przy przeciąganiu przez dziurki.

- grubszym papierze
- 
- 
- taśmę klejącą
- 

Następnie wbijamy igłę w odpowiednią dziurkę od strony z numerkami (nasz tył kartki, będzie niewidoczny) i przeciągamy ją. Aby nitka nam nie uciekła, jej koniec przyklejamy do kartki.

#### Czego potrzebujemy?

szablon pokazany obok, wydrukowany na nici w dwóch kolorach igłę, która będzie pomocna przy przewlekaniu nici

instrukcję przewlekania nici

KARDIOIDA

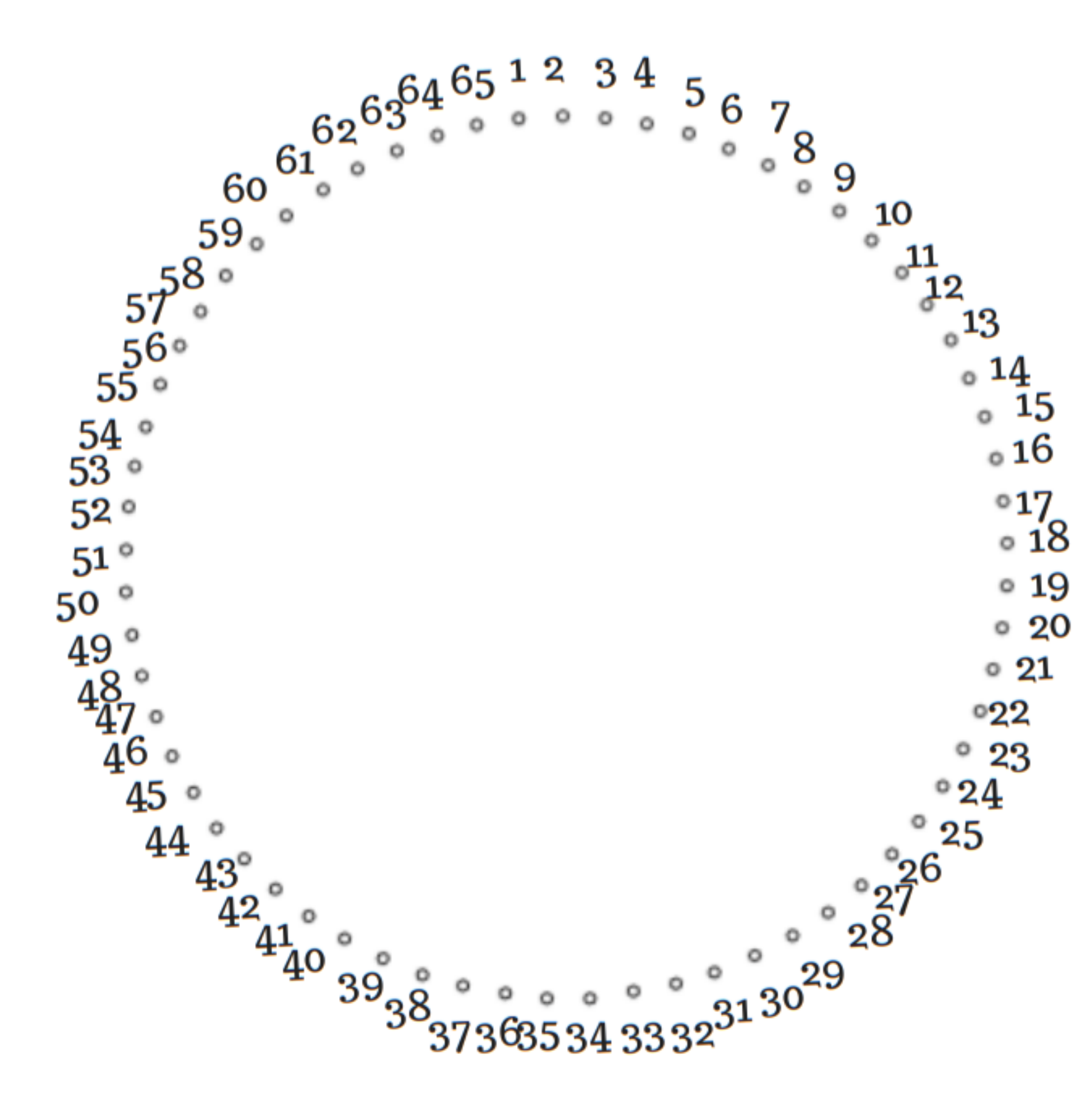

**SCHEMAT:** PIERWSZY KOLOR  $1~33, 34~3, 5~35, 36~7, 9~37, 38~11, 13~39, 40~15, 17~41, 42~19,$  $21 - 43$ ,  $44 - 23$ ,  $25 - 45$ ,  $46 - 27$ ,  $29 - 47$ ,  $48 - 31$ ,  $33 - 49$ ,  $50 - 35$ ,  $37 - 51$ ,  $52-39, 41-53, 54-43, 45-55, 56-47, 49-57, 58-51, 53-59, 60-55,$  $57 - 61$ , 62 $-59$ , 61 $-63$ , 64 $-63$ ,

**DRUGI KOLOR**  $8 - 4$ ,  $3 - 6$ ,  $4 - 2$ ,  $1 - 2$ 

Instrukcja: zapis 1~33 oznacza, że należy wbić igłę w dziurkę numer 1 od spodu kartki, przeciągnąć nitkę do dziurki numer 33 i wbić w nią igłę (od wierzchniej strony kartki). Spód kartki rozumiemy jako stronę z numerkami.

 $64-32, 31-62, 60-30, 29-58, 56-28, 27-54, 52-26, 25-50, 48-24,$  $23 - 46$ ,  $44 - 22$ ,  $21 - 42$ ,  $40 - 20$ ,  $19 - 38$ ,  $36 - 18$ ,  $17 - 34$ ,  $32 - 16$ ,  $15 - 30$ ,  $28~14$ ,  $13~26$ ,  $24~12$ ,  $11~22$ ,  $20~10$ ,  $9~18$ ,  $16~8$ ,  $7~14$ ,  $12~6$ ,  $5~10$ ,

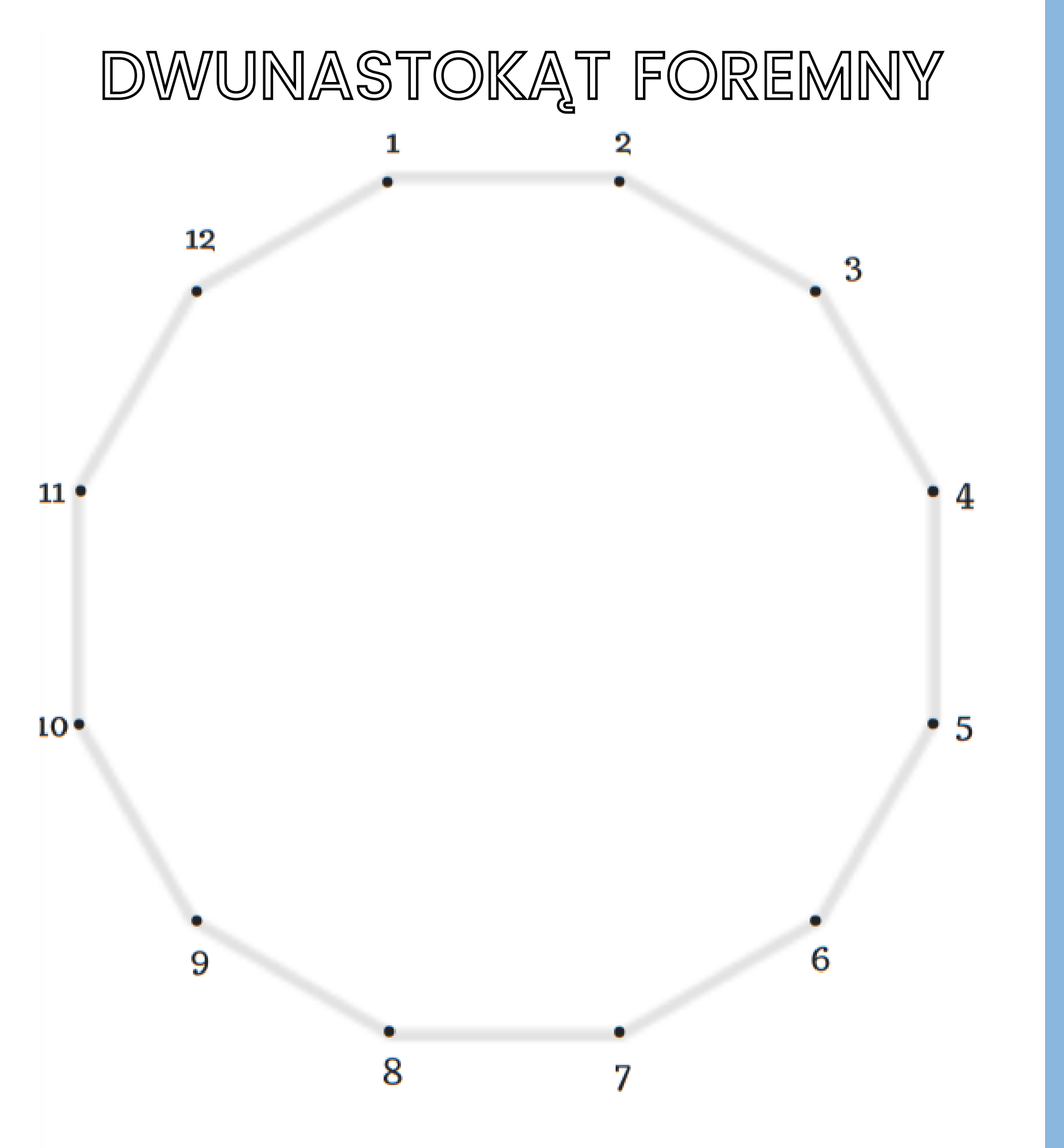

#### Jak zaczynamy?

Dziurkujemy numerki i nawlekamy nitkę na igłę, ale nie zawiązujemy supła. Igła służy nam tylko do pomocy przy przeciąganiu przez dziurki.

Następnie wbijamy igłę w odpowiednią dziurkę od strony z numerkami (nasz tył kartki, będzie niewidoczny) i przeciągamy ją. Aby nitka nam nie uciekła, jej koniec przyklejamy do kartki.

#### Czego potrzebujemy?

szablon pokazany obok, wydrukowany na nici w sześciu kolorach igłę, która będzie pomocna przy przewlekaniu nici

- grubszym papierze
- 
- 
- taśmę klejącą
- 

instrukcję przewlekania nici

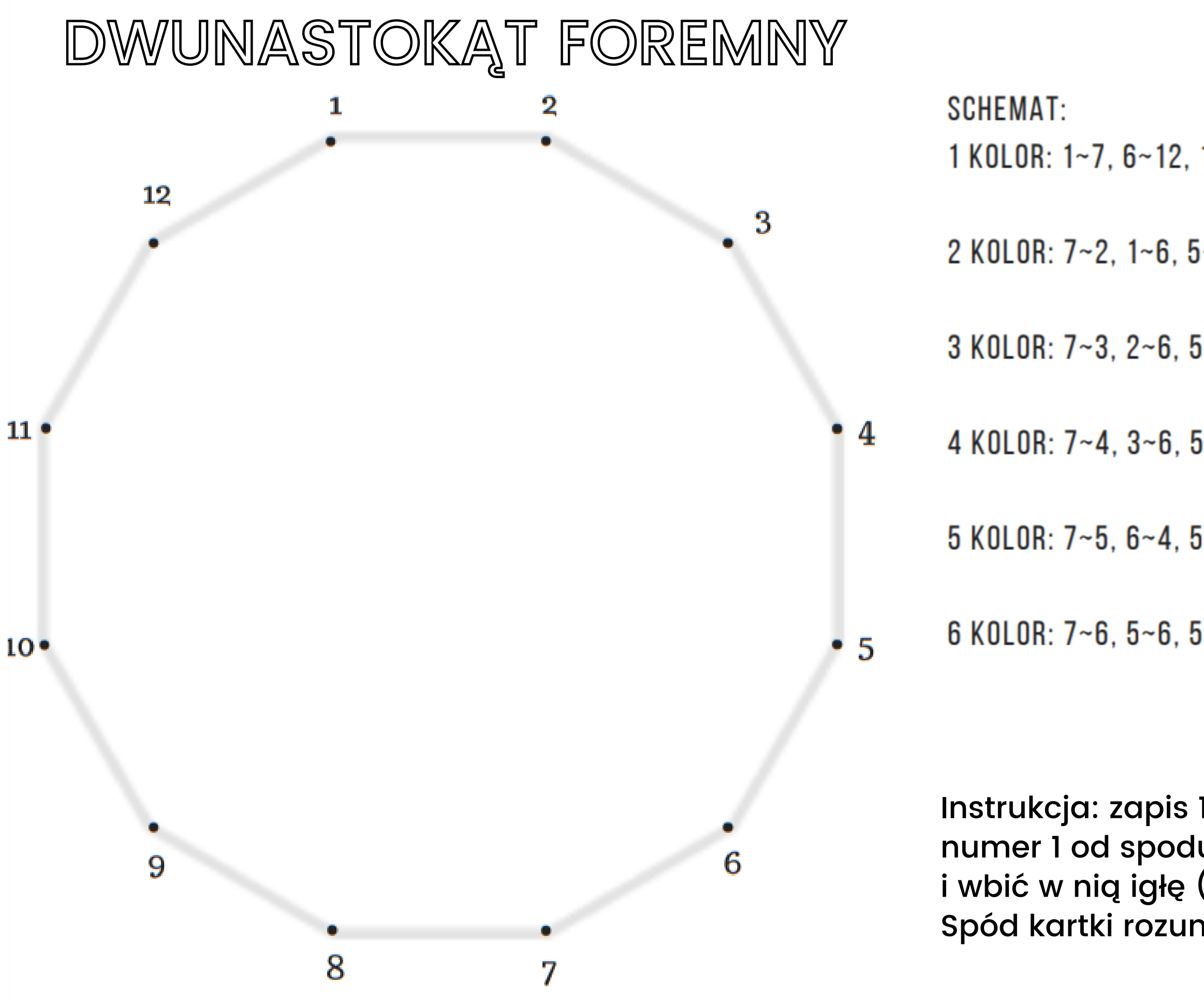

1 KOLOR:  $1~7$ ,  $6~12$ ,  $11~5$ ,  $4~10$ ,  $9~3$ ,  $2~8$ 

2 KOLOR:  $7-2$ ,  $1-6$ ,  $5-12$ ,  $11-4$ ,  $3-10$ ,  $9-2$ ,  $1-8$ ,  $7-12$ ,  $11-6$ ,  $5-10$ ,  $9-4$ ,  $3-8$  $3$  KOLOR:  $7~3$ ,  $2~6$ ,  $5~1$ ,  $12~4$ ,  $3~1$ ,  $10~2$ ,  $1~9$ ,  $8~12$ ,  $11~7$ ,  $6~10$ ,  $9~5$ ,  $4~8$ 4 KOLOR: 7~4, 3~6, 5~2, 1~4, 3~12, 11~2, 1~10, 9~12, 11~8, 7~10, 9~6, 5~8 5 KOLOR:  $7-5$ ,  $6-4$ ,  $5-3$ ,  $4-2$ ,  $3-1$ ,  $2-12$ ,  $1-11$ ,  $12-10$ ,  $11-9$ ,  $10-8$ ,  $9-7$ ,  $8-6$ 6 KOLOR:  $7~6$ ,  $5~6$ ,  $5~4$ ,  $3~4$ ,  $3~2$ ,  $1~2$ ,  $1~12$ ,  $11~12$ ,  $11~10$ ,  $9~10$ ,  $9~8$ ,  $7~8$ 

Instrukcja: zapis 1~7 oznacza, że należy wbić igłę w dziurkę numer 1 od spodu kartki, przeciągnąć nitkę do dziurki numer 7 i wbić w nią igłę (od wierzchniej strony kartki). Spód kartki rozumiemy jako stronę z numerkami.

## DOBRE RADY

- Jeśli zauważasz, że kończy Ci się nić, możesz zakończyć ruch tylko od spodu kartki, nawet jeśli wiąże się to z cofnięciem jednego ruchu.
- W takim przypadku zaklej taśmą końcówkę nici (tylko od spodu!) i rozpocznij kolejny ruch od kolejnej dziurki nową nicią, zabezpieczając jej końcówkę taśmą.
- . Staraj się dostrzegać zależności między kolejnymi ruchami.
	- Obserwuj w jaki sposób powstają łuki o ile dziurek należy zrobić odstęp?
	- Twórz własne wzory!

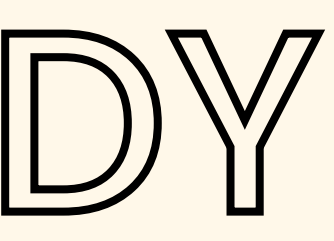

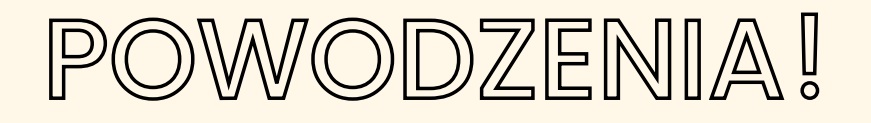